# **UTILIZACIÓN DE IMÁGENES MULTIESPECTRALES PARA EL ANÁLISIS DEL COMPORTAMIENTO DE LA FIRMA ESPECTRAL DEL LAGO DE TOTA Y LA INFLUENCIA DE LOS CULTIVOS DE CEBOLLA**

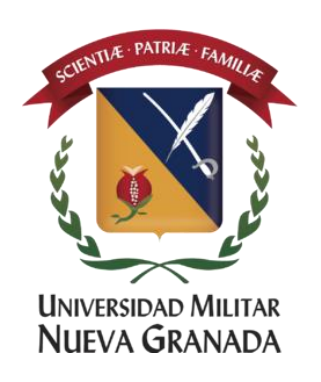

#### **Autor:**

Sonia Fernanda Nieves Cuervo Ingeniera Catastral y Geodesta

**Tutor:**

Ing. Luis Giovanny Carvajal

PROYECTO DE GRADO ESPECIALIZACIÓN EN GEOMÁTICA FACULTAD DE INGENIERÍA – DIRECCIÓN DE POSTGRADOS UNIVERSIDAD MILITAR NUEVA GRANADA Bogotá D.C Diciembre de 2016

### **UTILIZACIÓN DE IMAGENES MULTIESPECTRALES PARA EL ANÁLISIS DEL COMPORTAMIENTO DE LA FIRMA ESPECTRAL DEL LAGO DE TOTA Y LA INFLUENCIA DE LOS CULTIVOS DE CEBOLLA**

#### USE OF MULTISPECTRAL IMAGES FOR ANALYSIS OF SPECTRAL PLOT BEHAVIOR OF TOTA LAKE AND THE INFLUENCE OF ONION CROPS

Sonia Fernanda, Nieves Cuervo Ingeniera Catastral y Geodesta Universidad Militar Nueva Granada, Bogotá, Colombia [soniafnievesc@gmail.com](mailto:soniafnievesc@gmail.com)

#### **RESUMEN**

Debido al alto grado de afectación por la contaminación que se ha presentado en el lago de Tota y buscando implementar herramientas que permitan el adecuado monitoreo de esta situación, fue elaborado el presente estudio utilizando técnicas de Teledetección, con el objetivo de determinar los cambios en la firma espectral del lago para el periodo comprendido entre 2000 y 2016. Para su desarrollo fueron utilizadas imágenes Landsat 7 ETM, ALOS AVNIR-2 y Landsat 8 OLI/TIRS, tomadas en las fechas definidas, las cuales fueron tratadas con técnicas de procesamiento digital de imágenes, para finalmente obtener la firma espectral de diez puntos muestra, distribuidos alrededor del lago.

*Palabras claves:* Tota, Procesamiento digital, Firma espectral, contaminación.

### **ABSTRACT**

Due to the high degree of contamination that has occurred in The Lake Tota and seeking to implement tools that allow adequate monitoring of this situation, the present study was developed using techniques of Remote Sensing, with the objective of determining the changes in the spectral signature of the lake for the period between 2000 and 2016. For its development were used images Landsat 7 ETM, ALOS AVNIR-2 and Landsat 8 OLI / TIRS, taken in the defined dates, which were treated with digital processing techniques of Images, to finally get the spectral signature of ten sample points, distributed around the lake.

*Keywords:* Tota, digital processing, Spectral signature, contamination.

# **INTRODUCCIÓN**

El lago de Tota está considerado como uno de los ecosistemas más amenazados por su inadecuado manejo y el incremento de factores como el aumento de la producción agrícola de cebolla, que han hecho que sea catalogado como uno de los más contaminados del mundo, es sin duda, que sea un foco de análisis e intervención por parte de las autoridades competentes y complementariamente requiere de una visibilización por parte de la comunidad de dicha problemática.

Toda vez que el uso de los sensores remotos han permitido realizar estudios históricos sobre problemáticas ambientales, puesto que ofrece un sin número de opciones que se pueden adaptar a diferentes escalas de trabajo y temporalidades, que han conseguido información antigua que por la dinámica que se presenta, no se tiene un registro claro y organizado que ayude a la toma de decisiones y planteamiento de estrategias para proteger los recursos naturales y especialmente el agua. Dado que se requiere contar con información clara y adecuada que refleje las condiciones de los cuerpos de agua, se insiste en el uso de imágenes satelitales y el desarrollo de estudios basados en técnicas de teledetección como las herramientas adecuadas que permitan analizar los cambios ocurridos en periodos de tiempo establecidos.

De este modo, la información generada de la realización de este tipo de estudios resulta de vital importancia para la toma de decisiones y definir puntos de intervención acertados que busquen la aplicación de medidas, e implementación de políticas de conservación encaminadas a la protección y el manejo sostenible de estas sensibles áreas.

Por lo expuesto anterior, el presente documento desarrolla un análisis de las firmas espectrales del Lago de Tota, utilizando imágenes multiespectrales con una temporalidad del 2000 al 2016, para determinar los cambios y la incidencia de la presencia de cultivos de cebolla en sus alrededores.

# **1. UBICACIÓN GENERAL Y DESCRIPCIÓN DE LA PROBLEMÁTICA**

Geográficamente el Lago de Tota se encuentra ubicado entre los municipios de Cuitiva, Tota y Aquitania del departamento de Boyacá (Figura 1). Su altura es de 3.015 msnm con un área de 22.370 Ha, un perímetro de 49 Km y una profundidad máxima de 61m. Se encuentra catalogado como un ecosistema de páramo [1].

Dentro del sistema hídrico se encuentra en la subzona hidrográfica de Tota de la zona hidrográfica del Orinoco.

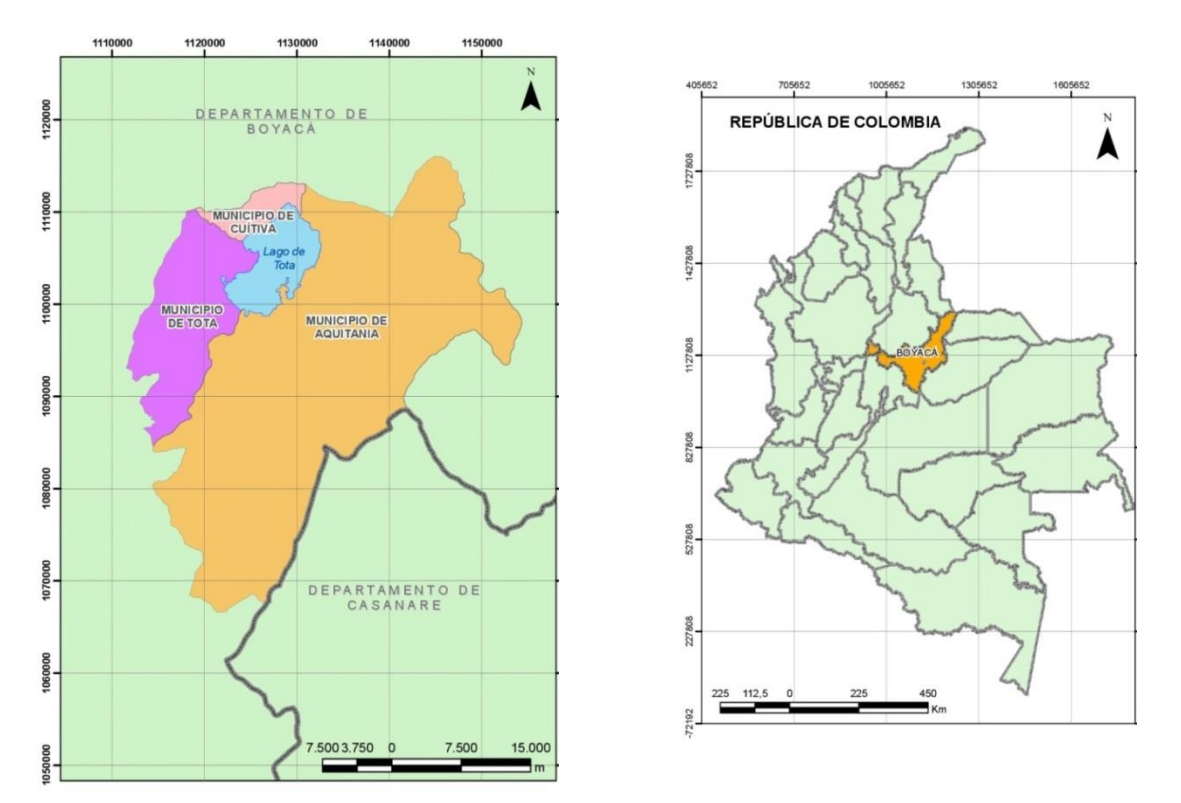

**Figura 1.** Ubicación general del Lago de Tota Fuente: Elaboración propia, 2016

Dentro de la jurisdicción ambiental es la Corporación Autónoma Regional CORPOBOYACA la encargada de velar por el cumplimiento de los programas y proyectos que se establezcan en el PLAN DE ORDENACIÓN Y MANEJO DE LA CUENCA DEL LAGO DE TOTA – POMCA.

A partir del diagnóstico, el planteamiento del escenario actual y el deseado expresado en el POMCA del Lago de Tota vigente [2], se establece la necesidad de analizar la calidad del agua del lago y que influencia ha tenido la producción agrícola de cebolla, además de los vertimientos de aguas residuales de los asentamientos aledaños.

Adicionalmente, el CONPES 3801 sobre el Manejo Ambiental Integral de la Cuenca Hidrográfica del Lago de Tota, cita la Ley 1450 de 2011 mediante la cual el país suscribió y adoptó el Convenio de Diversidad Biológica, que contiene las estrategias

para la conservación y uso sostenible para los ecosistemas de páramos, subpáramos, nacimientos de agua, zonas de recarga de acuíferos y humedales interiores.

Siendo la geomática una perfecta aliada para la toma de decisiones en el ordenamiento de la tierra, a través del uso de las herramientas de la teleinformática, la utilización de imágenes de satélite para obtener la firma espectral del agua y las variaciones que ha tenido, sin lugar a dudas, constituye un aporte significativo para analizar los impactos negativos que ha tenido esta fuente hídrica.

# **2. METODOLOGÍA**

### **1. Selección de imágenes de satélite**

Para la realización de este trabajo se tendrá como insumo tres imágenes de satélite, dos Landsat y una ALOS AVNIR-2 de enero del 2010. Para la descarga de imágenes Landsat se utilizó el portal web dispuesto por la U.S Geological Survey (USGS) denominado Earth Explorer.

Teniendo en cuenta que las imágenes Landsat manejan una grilla de escenas que cubren el territorio nacional, se realizó la descarga de la imagen que cubre el Lago de Tota, correspondiente al PATH 7 y ROW 56. Puesto que se quería tener imágenes con características similares se realizó la descarga de una imagen de febrero del 2000 de Landsat 7 ETM y una de enero de 2016 de Landsat 8 OLI/TIRS.

Adicionalmente para la selección de estas imágenes, se debe considerar aspectos como la presencia de nubes que no superara un 15% en la zona de estudio, que las fechas adquisición fueran similares y finalmente que la imagen escogida dentro del satélite Landsat 7 ETM fuera anterior a la época donde el sensor presento un fallo denominado bandeamiento.

#### **2. Mejoramiento y recorte de las imágenes**

Con el propósito de tener imágenes con resoluciones espaciales similares, se realizó un proceso de mejoramiento a través de la aplicación del algoritmo de Pan Sharpening que ofrece el software PCI Geomatica, el cual consiste en fusionar la imagen multiespectral con la banda pancromática, que tiene mayor resolución. Lo anterior fue desarrollado para las imágenes Landsat, las cuales finalmente tienen una resolución de 15 m y la imagen ALOS AVNIR con una resolución de 10m.

Los resultados obtenidos para la imagen del sensor Landsat 8 se muestran en la figura 2, permitiendo ver notablemente las diferencias, principalmente en la delimitación del lago con los cultivos que lo rodean.

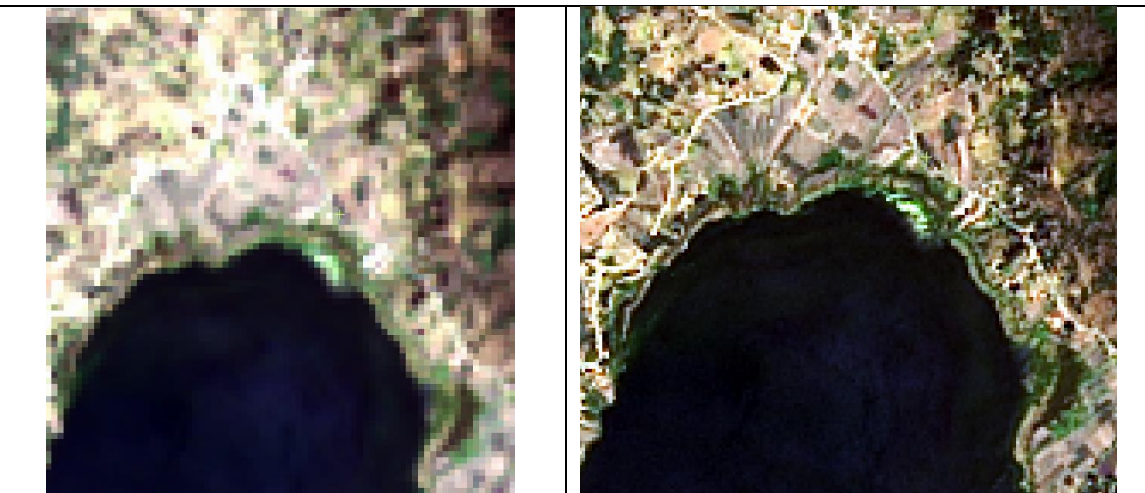

**Figura 2.** Mejoramiento de la resolución espacial de la imagen Landsat 8 OLI/TIRS. Imagen resolución 30m (Izquierda), Imagen resolución 15m (Derecha) Fuente: Elaboración propia, 2016.

Finalmente para delimitar la zona de estudio al Lago de Tota, se hace necesario realizar el proceso de recorte de las imágenes a utilizar, realizado con la ayuda de la herramienta de Clipping/Subsetting.

### **3. Obtención de las muestras**

Se tomaron diez puntos muestra alrededor del Lago como se puede observar en la figura 3, teniendo como principal objetivo, cubrir su perímetro, debido a que allí se encuentran los cultivos de cebolla en un mayor porcentaje en el municipio de Aquitania [3] y una muestra en medio del lago, a fin de realizar la comparación con lo que sería el agua menos afectada.

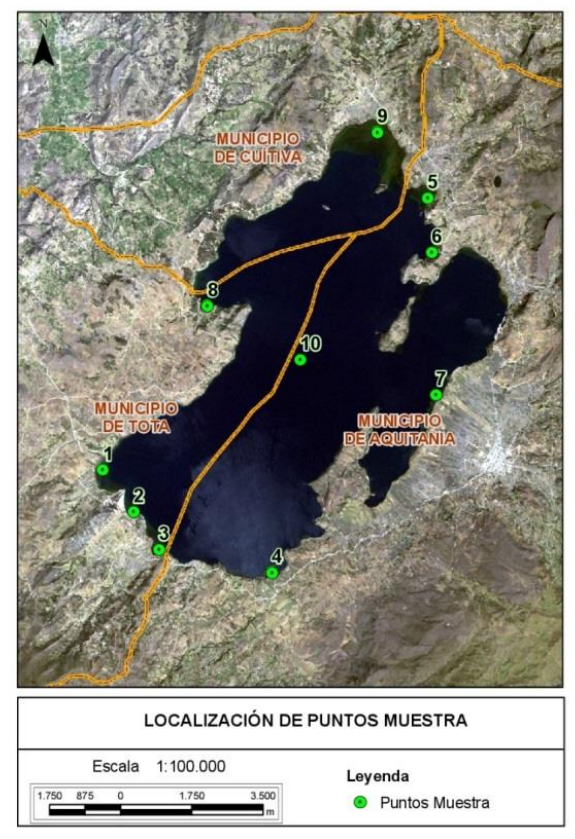

**Figura 3.** Localización de los puntos para muestras de firmas espectrales. Fuente: Elaboración propia, 2016

## **4. Análisis de bandas y estadísticas.**

Para definir la banda o bandas que permitirán obtener una mayor diferenciación del comportamiento de una cobertura analizada, que para este caso es el agua, se requiere conocer las estadísticas de cada una de las bandas de las imágenes utilizadas y así orientar el análisis o el procesamiento que se realice con las imágenes [4], adicionalmente de los valores de niveles digitales (ND) y visuales.

## **5. Obtención de las firmas espectrales**

Una vez establecidos los puntos muestra se realizó la captura de la firma espectral para cada uno de ellos, es decir, se obtuvo la curva que representa la interacción del agua con la energía que está refleja, en cada una de las longitudes de onda del espectro electromagnético [4].

Para la captura de las firmas espectrales se utilizó la herramienta de Spectral Plot del software de procesamiento digital de imágenes PCI Geomatica 2012.

### **6. Consolidación de resultados**

Posterior a la obtención y análisis de cada una de las firmas, finalmente se realizó una comparación de las mismas, a fin de determinar, la existencia o no de cambios en las respuestas espectrales en un periodo del 2000 al 2016 y así concluir desde una mirada de la teledetección, si el aumento en la producción agrícola de cebolla en los alrededores del Lago de Tota, ha tenido una influencia en la contaminación de sus aguas.

# **3. ANÁLISIS Y RESULTADOS**

Como se explicó en la metodología anteriormente descrita los análisis se realizaron sobre la obtención de las estadísticas, los ND de cada uno de los 10 puntos muestra en cada una de las imágenes y finalmente las firmas espectrales obtenidas de la misma forma.

## **3.1. Análisis de la imagen del año 2000**

Para tener una idea del comportamiento de cada una de las bandas obtenemos las medidas de tendencia central y dispersión más relevantes, las cuales se muestran en la tabla 1.

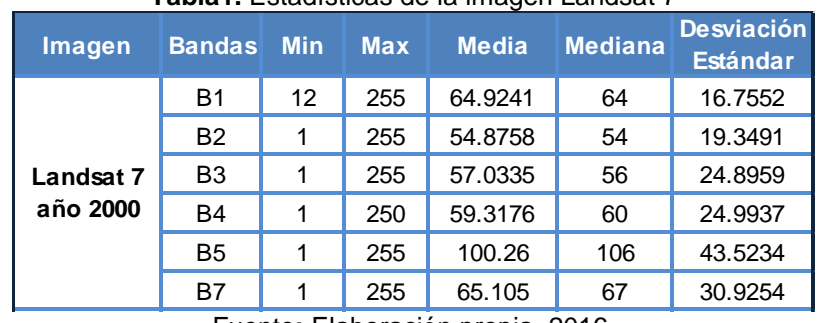

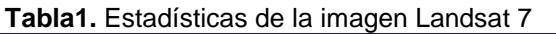

Fuente**:** Elaboración propia, 2016.

De allí podemos concluir que la banda 1 correspondiente al rojo del espectro del visible muestra un mayor desplazamiento de sus valores mínimos, lo cual se explicaría al efecto de dispersión atmosférica, que es de esperarse en las bandas

del visible [4]. La banda 5 es la que presenta mayor desviación por cuanto nos indica que es muy heterogénea, mientras que la banda 1 y la banda 2 son más homogéneas, puesto que presentan desviaciones estándar menores y por tanto menor contraste.

Posteriormente se obtiene el comportamiento de los niveles digitales y visuales para cada una de las bandas y cada uno de los puntos, obteniendo los valores presentados en la tabla 2.

|                                 | <b>Punto</b>   | Carac.    | <b>B1</b> | <b>B2</b> | <b>B3</b>      | <b>B4</b>               | <b>B5</b>   | <b>B7</b>      |  |
|---------------------------------|----------------|-----------|-----------|-----------|----------------|-------------------------|-------------|----------------|--|
|                                 |                | Tono      | Negro     | Negro     | Negro          | Negro                   | Negro       | Negro          |  |
|                                 | 1              | <b>ND</b> | 51        | 29        | 10             | $\overline{2}$          | 4           | 3              |  |
|                                 |                | <b>NV</b> | 67        | 45        | $\overline{7}$ | 0                       | 15          | 13             |  |
|                                 | $\overline{2}$ | ND        | 43        | 27        | 18             | 6                       | 4           | $\overline{4}$ |  |
|                                 |                | <b>NV</b> | 28        | 38        | 34             | 22                      | 15          | 17             |  |
|                                 | 3              | <b>ND</b> | 47        | 18        | 11             | 9                       | 6           | 1              |  |
|                                 |                | <b>NV</b> | 49        | $\Omega$  | 10             | 28                      | 19          | $\mathbf 0$    |  |
| Imagen<br>Febrero<br>2000       | $\overline{4}$ | <b>ND</b> | 47        | 33        | 17             | 8                       | 8           | 5              |  |
|                                 |                | <b>NV</b> | 49        | 57        | 32             | 26                      | 22          | 20             |  |
|                                 | 5              | <b>ND</b> | 41        | 28        | 18             | $\overline{\mathbf{4}}$ | 6           | 8              |  |
|                                 |                | NV        | 16        | 41        | 34             | 15                      | 19          | 25             |  |
|                                 | 6              | <b>ND</b> | 42        | 24        | 5              | 3                       | 1           | $\overline{c}$ |  |
|                                 |                | <b>NV</b> | 22        | 25        | 0              | 11                      | $\mathbf 0$ | $\mathbf 0$    |  |
|                                 | $\overline{7}$ | <b>ND</b> | 46        | 20        | 17             | $\mathbf{1}$            | 3           | 3              |  |
|                                 |                | <b>NV</b> | 44        | $\Omega$  | 32             | 0                       | 13          | 13             |  |
|                                 | 8              | <b>ND</b> | 41        | 25        | 14             | 4                       | 1           | 3              |  |
|                                 |                | <b>NV</b> | 16        | 30        | 22             | 15                      | $\mathbf 0$ | 13             |  |
|                                 | 9              | <b>ND</b> | 43        | 28        | 20             | $\overline{7}$          | 5           | $\overline{2}$ |  |
|                                 |                | <b>NV</b> | 28        | 41        | 39             | 24                      | 18          | $\mathbf 0$    |  |
|                                 | 10             | <b>ND</b> | 40        | 21        | 14             | $\overline{2}$          | 1           | 3              |  |
|                                 |                | <b>NV</b> | 11        | 9         | 22             | $\mathbf 0$             | $\mathbf 0$ | 13             |  |
| Euente: Eleboración propia 2016 |                |           |           |           |                |                         |             |                |  |

**Tabla 2.** Niveles digitales y visuales de las muestras, imagen 2000

Fuente**:** Elaboración propia, 2016.

Con respecto al análisis de la tabla 2, se puede evidenciar que la tendencia en general de todos los puntos muestra, es a obtener valores altos en las bandas del visible (b1, b2, b3) que se van para el disminuyendo en las bandas del infrarrojo. Además que los ND en la banda 1 se encuentran en un rango de [40 – 47], salvo el primer punto que presenta un valor atípico de 51; el mismo comportamiento se presenta en la banda 2, donde sus ND se encuentran en un rango de [20 – 29], salvo dos datos atípicos, uno menor y otro mayor al rango.

No obstante, para llegar a concluir y respaldar los enunciados que se han realizado con respecto a las bandas que permiten diferenciar, de mejor manera los cambios en el agua, se analiza las desviaciones estándar de cada una de las bandas de la misma forma como las estadísticas de la imagen. Permitiendo concluir una vez más que las bandas del visible son las que permiten tener mayor heterogeneidad, por tanto se representaran mejor los cambios en la cobertura analizada.

Con respecto a los niveles visuales (NV) de esta imagen y los puntos, se observa que los valores son heterogéneos tanto en las bandas como en cada uno de los puntos, lo cual resultaría difícil de percibir en con el ojo humano, puesto que la respuesta que el color característico del agua en el análisis de una banda en escala de grises, ante el ojo humano es negro.

Finalmente en la figura 4, se muestra la firma espectral obtenida por el software y complementariamente la figura 5, donde se realizó el proceso de graficar los valores de los niveles digitales contra las bandas por cada uno de los datos.

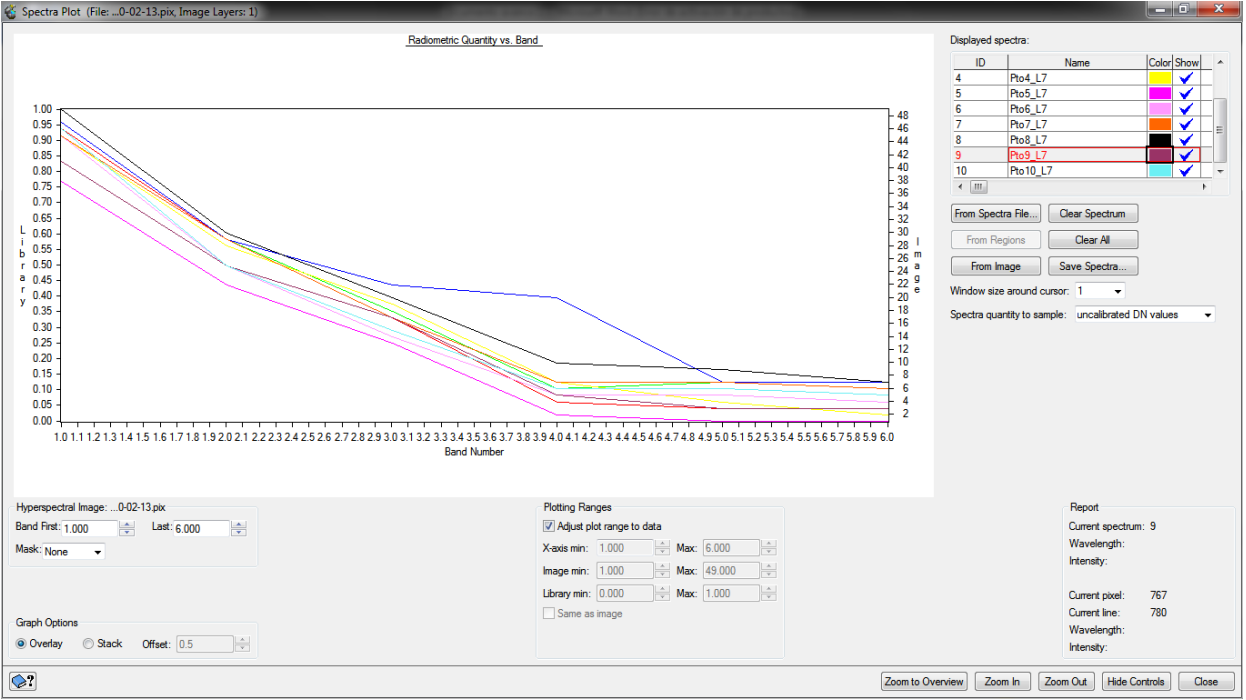

**Figura 4.** Firmas espectrales de los puntos en la imagen del 2000. Fuente: Elaboración propia, 2016

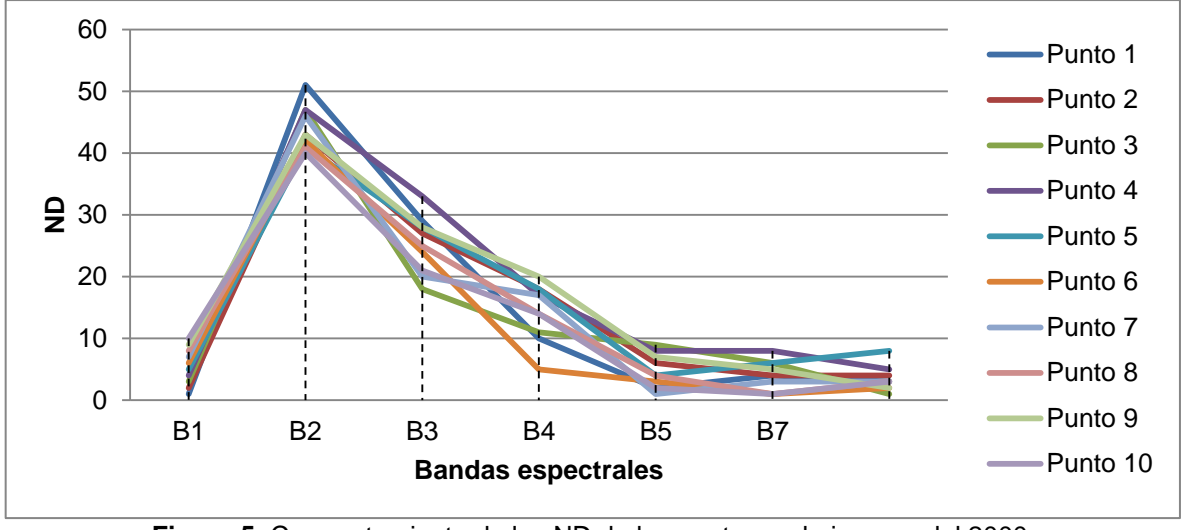

**Figura 5.** Comportamiento de los ND de los puntos en la imagen del 2000. Fuente: Elaboración propia, 2016

Si bien al observar la figura 5, tenemos representados los niveles digitales y no la reflectividad propiamente dicha, ya que está se logra a través de mediciones en campo o en el laboratorio, con un radiómetro; si tenemos un acercamiento teórico del comportamiento de la firma espectral. Es entonces como podemos ver que para este año el comportamiento de la firma espectral del Lago de Tota presenta un pico en la banda 2, es decir en el verde e inicia una disminución cuando se va acercando a las bandas del infrarrojo.

Lo anterior se explicaría en la presencia de clorofila, puesto de acuerdo a estudios la presencia de clorofila hace que la reflectividad tienda a descender en el azul y que presente un aumento en el verde [4]. Sin embargo a comparar la figura 4 y 5 vemos que presentan una diferencia en la correspondencia de las bandas, lo cual es generado por la representación y número de bandas que se utilizan en el software.

### **3.2. Análisis de la imagen del año 2010**

Una vez más obtenemos las medidas de tendencia central y dispersión más relevantes, las cuales se muestran en la tabla 3, con el propósito de tener una idea general del comportamiento de las cuatro bandas que ofrece esta imagen.

| <b>Imagen</b>                 | <b>Bandas</b>  | <b>Min</b> | <b>Max</b> | <b>Media</b> | <b>Mediana</b> | <b>Desviación</b><br><b>Estándar</b> |
|-------------------------------|----------------|------------|------------|--------------|----------------|--------------------------------------|
|                               | <b>B1</b>      | 48         | 255        | 68.6904      | 67             | 9.34036                              |
| <b>ALOS</b><br><b>AVNIR-2</b> | <b>B2</b>      | 25         | 255        | 59.9371      | 59             | 17.0595                              |
| año 2010                      | B <sub>3</sub> | 14         | 255        | 55.2728      | 54             | 22.6942                              |
|                               | B <sub>4</sub> | 3          | 198        | 58.3647      | 59             | 25.1002                              |

**Tabla 3.** Estadísticas de la imagen ALOS.

Fuente**:** Elaboración propia, 2016.

De allí podemos concluir que todas sus bandas presentan un desplazamiento de sus valores mínimos, sin embargo, nuevamente la banda 1 es la que presenta un mayor desplazamiento. La banda 4 es la que presenta mayor desviación por cuanto nos indica que es muy heterogénea, sin embargo, se puede ver que es la banda que presenta un rango mayor de sus valores. La banda 1 y la banda 2 son más homogéneas, puesto que presentan desviaciones estándar menores y por tanto menor contraste.

De igual manera se obtiene el comportamiento de los niveles digitales y visuales para cada una de las bandas y cada uno de los puntos, obteniendo los valores presentados en la tabla 4.

|                         | ◡<br><b>Punto</b>       | Carac.    | <b>B1</b>   | <b>B2</b>        | - ,<br><b>B3</b> | ີ<br><b>B4</b> |
|-------------------------|-------------------------|-----------|-------------|------------------|------------------|----------------|
|                         |                         | Tono      | Negro       | Negro            | Negro            | Negro          |
|                         | 1                       | <b>ND</b> | 62          | 44               | 23               | 6              |
|                         |                         | <b>NV</b> | 65          | 58               | 31               | 20             |
|                         | $\overline{c}$          | <b>ND</b> | 58          | 35               | 19               | 5              |
|                         |                         | <b>NV</b> | 33          | 30               | 22               | 16             |
|                         | 3                       | <b>ND</b> | 57          | 36               | 22               | $\overline{7}$ |
|                         |                         | <b>NV</b> | 24          | 33               | 29               | 22             |
| Imagen<br>Enero<br>2010 | $\overline{\mathbf{4}}$ | <b>ND</b> | 64          | 41               | 30               | 8              |
|                         |                         | <b>NV</b> | 83          | 49               | 46               | 25             |
|                         | 5                       | <b>ND</b> | 55          | 35               | 20               | 6              |
|                         |                         | <b>NV</b> | 0           | 30               | 24               | 20             |
|                         | 6                       | ND        | 56          | 32               | 15               | 6              |
|                         |                         | <b>NV</b> | $\mathbf 0$ | 21               | $\mathbf 0$      | 20             |
|                         | 7                       | <b>ND</b> | 57          | 32               | 17               | 6              |
|                         |                         | <b>NV</b> | 24          | 21               | 16               | 20             |
|                         | 8                       | <b>ND</b> | 57          | 32               | 18               | 6              |
|                         |                         | <b>NV</b> | 24          | 21               | 19               | 20             |
|                         | 9                       | ND        | 56          | 37               | 23               | 6              |
|                         |                         | <b>NV</b> | $\mathbf 0$ | 37               | 31               | 20             |
|                         | 10                      | <b>ND</b> | 56          | 30               | 16               | 4              |
|                         |                         | <b>NV</b> | 0           | $\boldsymbol{0}$ | 0                | 0              |

**Tabla 4.** Niveles digitales y visuales de las muestras, imagen 2010

Fuente**:** Elaboración propia, 2016.

Con respecto al análisis de la tabla 4, se puede evidenciar que nuevamente los puntos muestra presentan valores altos desde la banda 1 que se van disminuyendo hasta la banda 4 del infrarrojo. Al observar los rangos de los valores obtenidos de los niveles digitales (ND), se puede ver que en todas las bandas los valores son diferentes, si se retoma los resultados obtenidos en la imagen del 2000.

Con respecto a los niveles visuales (NV) de esta imagen y los puntos, se observa que los valores guardan una concordancia con lo obtenido en los ND en cada una de las bandas. Adicionalmente, se presentan valores diferentes por cuanto no indica que a pesar que el tono general del lago es negro en la visualización de cada una de las bandas, si se presentan diferentes colores de la escala de gris y se resalta que en el punto 10, el cual está ubicado en todo el centro del lago presento en todas las bandas un valor de cero, lo cual permite intuir que efectivamente en dicho punto la respuesta del agua no se ve afectada por algún factor externo y complementariamente es el lugar más profundo.

Finalmente se obtiene la firma espectral de los puntos en la figura 6 obtenida por el software y una representación de los niveles digitales obtenidos para cada uno de los puntos en la figura 7, la cuales se presentan a continuación:

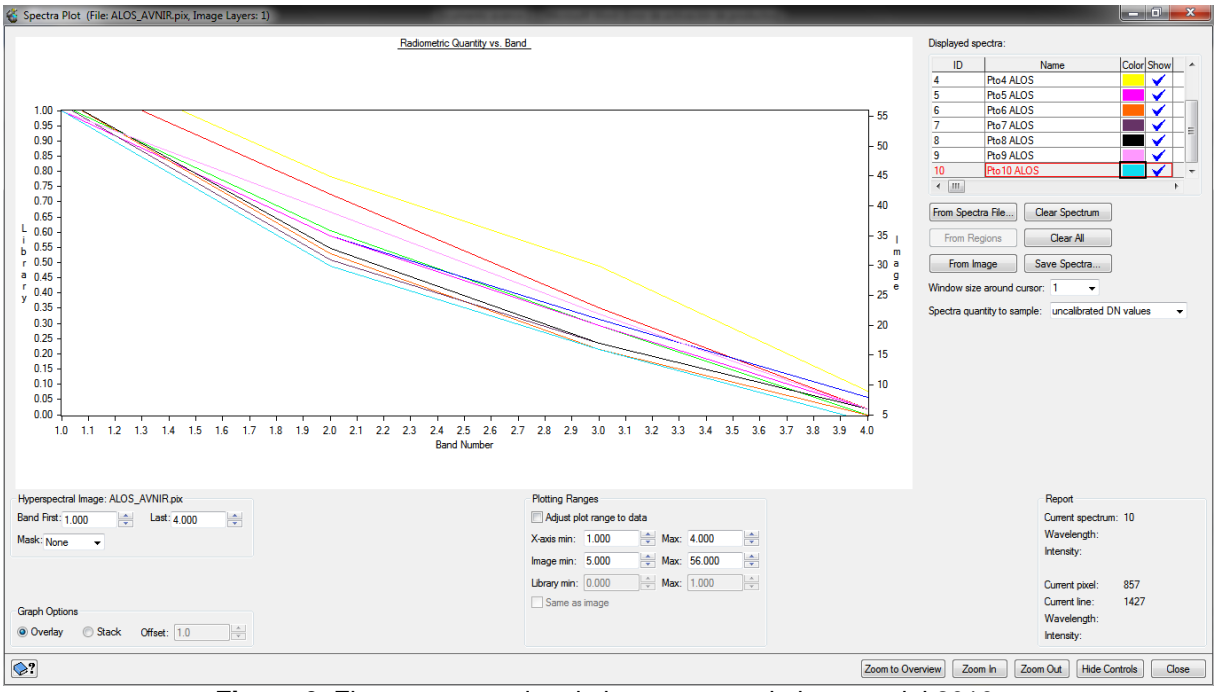

**Figura 6.** Firmas espectrales de los puntos en la imagen del 2010. Fuente: Elaboración propia, 2016

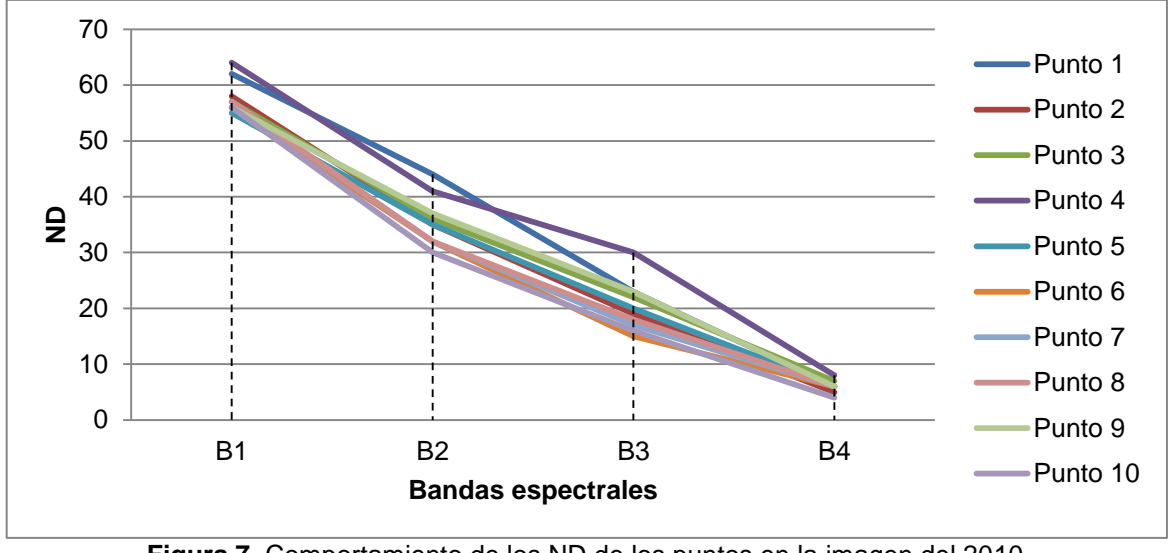

**Figura 7.** Comportamiento de los ND de los puntos en la imagen del 2010. Fuente: Elaboración propia, 2016

En las figuras 6 y 7 si existe una correspondencia en lo obtenido por el software como la gráfica, por tanto de las dos se puede ver que el comportamiento de la firma espectral para este año no presenta ningún pico en una de sus bandas, lo que permitiría dar inicio a evidenciar las diferencias y posibles cambios de la calidad del agua en 10 años, puesto que al no tener un pico en la banda del verde como en la imagen del 2000, significa que ya no hay presencia de clorofila.

De igual manera sigue la correspondencia del comportamiento de la firma espectral del agua, la cual presenta valores altos de reflectividad al inicio de las bandas del visible y disminuye al acercarse al infrarrojo.

En cuanto a los puntos se puede observar que los puntos 1 y 4 presentaron valores más altos que los demás y en el punto 4 se presenta un pico en la banda 3 correspondiente al azul, lo cual permite ver que es una banda importante para el análisis del comportamiento del agua. En el punto 10 se reconfirma que no hay una respuesta alta puesto que como se observa en la figura 7, su correspondiente línea presenta los valores más bajos.

### **3.3. Análisis de la imagen del año 2016**

Para el análisis de bandas de la imagen Landsat 8, se descartó la banda 9 que corresponde a CIRRUS, puesto que para el objeto de estudio no es significativa,

adicionalmente es de mencionar que para el caso de Landsat 8 la banda 6 corresponde al infrarrojo medio y no al térmico.

En la tabla 5 se presentan las estadísticas de la imagen con las medidas de tendencia central más relevantes, que permitirán tener una generalidad de la misma para los posteriores análisis.

| Imagen                | <b>Bandas</b>  | <b>Min</b> | <b>Max</b> | ີ<br><b>Media</b> | <b>Mediana</b> | <b>Desviación</b><br><b>Estándar</b> |
|-----------------------|----------------|------------|------------|-------------------|----------------|--------------------------------------|
|                       | <b>B1</b>      | 5026       | 25956      | 9152              | 8929           | 758.807                              |
|                       | <b>B2</b>      | 5007       | 25638      | 8669.29           | 8436           | 813.153                              |
|                       | B <sub>3</sub> | 5577       | 26201      | 8390.38           | 8200           | 961.842                              |
| Landsat 8<br>año 2016 | <b>B4</b>      | 5434       | 29173      | 8239.85           | 8035           | 1210.25                              |
|                       | B <sub>5</sub> | 5096       | 40250      | 13328.9           | 13390          | 3077.37                              |
|                       | B6             | 5118       | 38057      | 12519.6           | 12794          | 2855.18                              |
|                       | B7             | 5117       | 30501      | 9718.67           | 9737           | 1958.24                              |

**Tabla 5.** Estadísticas de la imagen Landsat 8 2016.

Fuente**:** Elaboración propia, 2016.

Los valores que se presentan en la tabla 5 cambian con respecto a los obtenidos en las dos imágenes anteriores, puesto que este satélite tiene una resolución radiométrica de 16 bits. Para esta imagen tenemos que la banda 5 correspondiente al infrarrojo es la que presenta mayor desviación estándar por cuanto nos indica que es muy heterogénea, mientras que las bandas del visible vuelven a mostrar valores menores. Lo anterior corresponde o reafirma los planteamientos del uso de la banda del infrarrojo para diferenciar claramente las coberturas y las bandas del visible para los estudios del agua.

El comportamiento de los niveles digitales y visuales para cada una de las bandas y cada uno de los puntos, son presentados en la tabla 6.

|                         | <b>Punto</b>            | Carac.    | .<br><b>B1</b> | <b>B2</b> | <b>B3</b>      | <b>B4</b>      | <b>B5</b> | <b>B6</b> | <b>B7</b> |
|-------------------------|-------------------------|-----------|----------------|-----------|----------------|----------------|-----------|-----------|-----------|
| Imagen<br>Enero<br>2016 |                         | Tono      | Negro          | Negro     | Negro          | Negro          | Negro     | Negro     | Negro     |
|                         | 1                       | ND.       | 9661           | 9049      | 8259           | 7723           | 8661      | 7740      | 7229      |
|                         |                         | <b>NV</b> | 194            | 171       | 127            | 102            | 46        | 44        | 55        |
|                         | 2                       | ND.       | 9670           | 9049      | 8329           | 7746           | 8509      | 7615      | 7090      |
|                         |                         | <b>NV</b> | 195            | 171       | 134            | 104            | 44        | 42        | 51        |
|                         | 3                       | ND.       | 9850           | 9121      | 8347           | 7825           | 8703      | 7800      | 7187      |
|                         |                         | <b>NV</b> | 213            | 178       | 136            | 111            | 47        | 45        | 54        |
|                         | $\overline{\mathbf{4}}$ | ND.       | 9018           | 8367      | 7544           | 6889           | 7222      | 6534      | 6249      |
|                         |                         | <b>NV</b> | 120            | 95        | 52             | 40             | 24        | 22        | 27        |
|                         | 5                       | ND.       | 8580           | 7863      | 7069           | 6450           | 6843      | 6189      | 5892      |
|                         |                         | <b>NV</b> | 47             | 22        | 13             | 15             | 18        | 15        | 17        |
|                         | 6                       | ND        | 8630           | 7977      | 7133           | 6452           | 6607      | 6175      | 5926      |
|                         |                         | <b>NV</b> | 56             | 37        | 18             | 15             | 14        | 15        | 18        |
|                         | $\overline{7}$          | ND        | 8540           | 7898      | 7030           | 6325           | 6376      | 5927      | 5702      |
|                         |                         | <b>NV</b> | 41             | 27        | 9              | $\overline{7}$ | 8         | 8         | 9         |
|                         | 8                       | ND        | 8758           | 8030      | 7234           | 6548           | 6728      | 6269      | 5909      |
|                         |                         | <b>NV</b> | 78             | 45        | 26             | 21             | 16        | 17        | 17        |
|                         | 9                       | ND.       | 8431           | 7768      | 7032           | 6444           | 6423      | 6017      | 5742      |
|                         |                         | <b>NV</b> | 23             | 9         | 10             | 15             | 9         | 10        | 11        |
|                         |                         | ND.       | 8539           | 7847      | 7004           | 6321           | 6232      | 5823      | 5621      |
|                         | 10                      | <b>NV</b> | 40             | 20        | $\overline{7}$ | 6              | 4         | 4         | 5         |

**Tabla 6.** Niveles digitales y visuales de las muestras, imagen 2016

Fuente**:** Elaboración propia, 2016.

Con respecto a la tabla 6 vemos que el comportamiento de los niveles digitales es similar al de las dos imágenes anteriores, pero presenta una diferencia en cuanto a que esta imagen tiene un mayor rango de bandas a analizar, permitiendo ver que en la banda 5 correspondiente al infrarrojo existe un pico en todos los puntos, los cuales venían disminuyendo. Adicionalmente los valores a lo largo de las bandas presentan un rango muy amplio y por tanto son muy variados.

En cuanto al comportamiento de los puntos se evidencia que los valores más bajos en todas las bandas los tiene el punto 10, mientras que el punto 3 en esta imagen presenta los mayores valores, lo cual estaría indicando que en este punto se encuentra una alteración de la respuesta espectral del agua.

Finalmente se obtiene la firma espectral de los puntos en la figura 8 obtenida por el software y una representación de los niveles digitales obtenidos para cada uno de los puntos en la figura 9, la cuales se presentan a continuación:

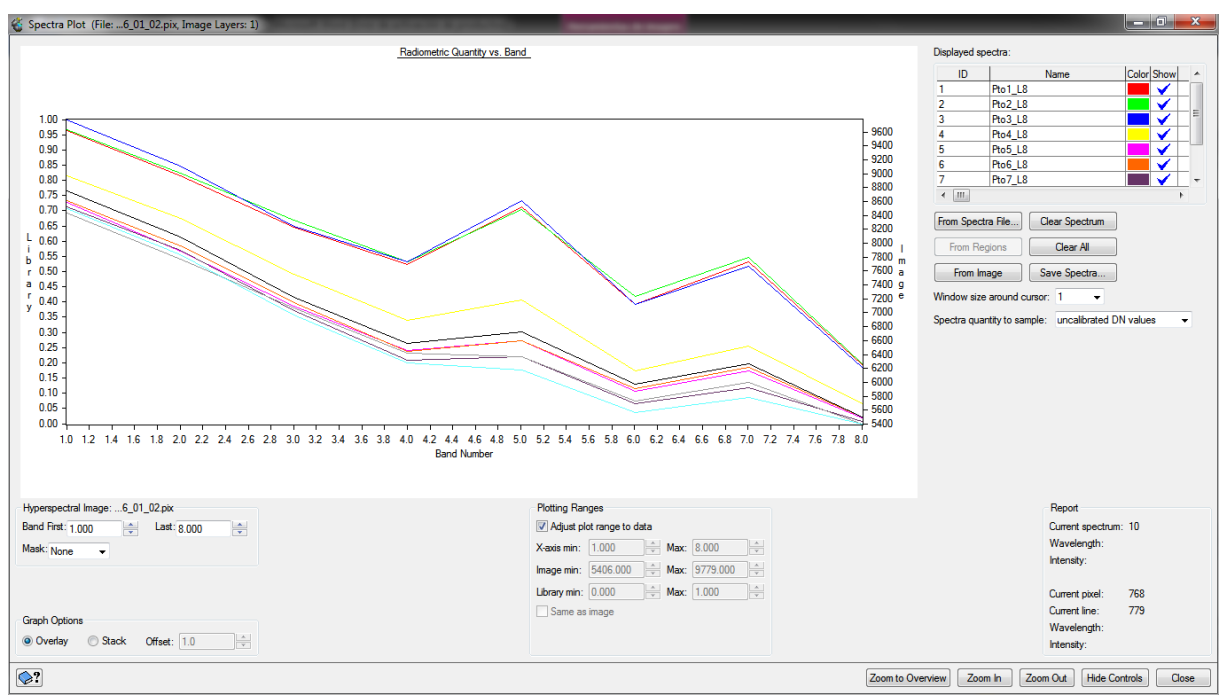

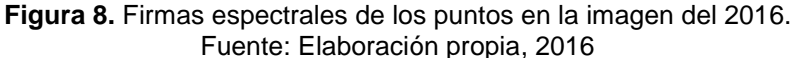

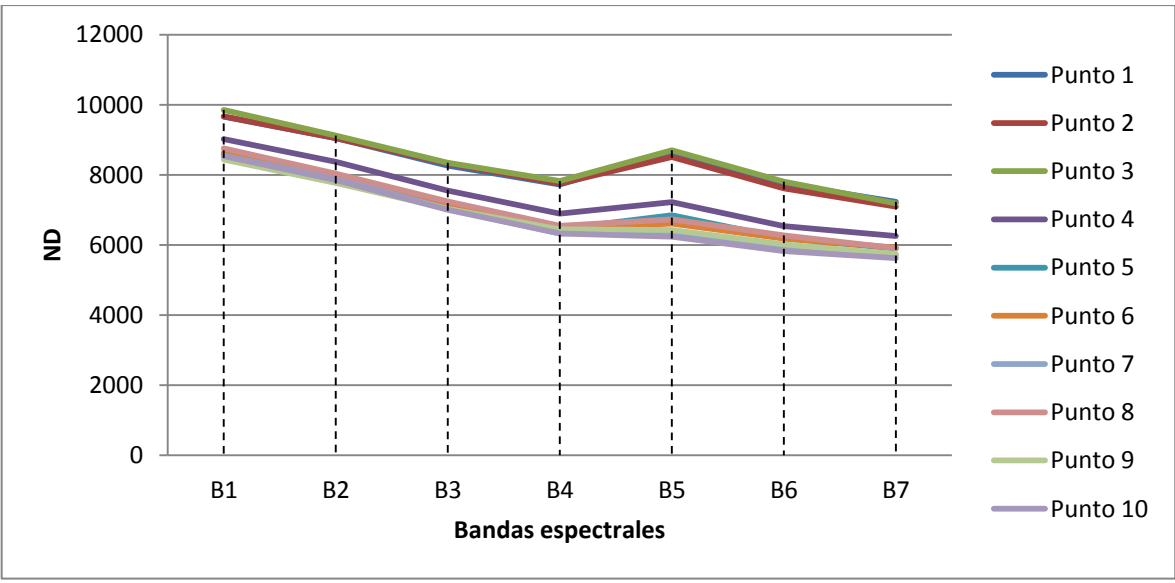

**Figura 9.** Comportamiento de los ND de los puntos en la imagen del 2016. Fuente: Elaboración propia, 2016

Al comparar la figura 8 y 9, se evidencia que los cambios se presentaron en los puntos 2, 3 y 6, lo cuales presentan valores más altos que los demás; nuevamente el punto 10 sigue obteniendo los valores más bajos y su comportamiento es muy similar al de la imagen del 2000 y 2010.

Las firmas espectrales obtenidas de la figura 8, se aprecian dos picos, uno en la banda 5 como no lo mostraba la tabla 6 y el segundo en la banda 7 correspondiente al infrarrojo medio (SWIR2).

## **3.4. Consolidación de resultados**

En las tres imágenes se pudo evidenciar que las firmas espectrales si sufrieron un cambio en un periodo de 16 años, principalmente si se compara la firma espectral del 2000 con la del 2016, donde la presencia de clorofila en el agua paso a ser nula, puesto que no se tuvo una respuesta en la banda del verde.

En cuanto a los puntos muestra se logró evidenciar que cuando se creía que los puntos 5, 6 ,7 y 4 serían los que iban a presentar valores altos por ser los de mayor presencia de cultivos, se evidencio que el punto 1 en todas las imágenes presento los valores más altos, seguido de los puntos 4 y 6. Adicionalmente el haber tomado un punto de referencia (punto 10) en el mitad del lago permitió demostrar que si hay afectaciones al lago de Tota en sus orillas.

# **4. CONCLUSIONES**

- El espectro del visible es sin duda las bandas que me permiten obtener información sobre el comportamiento del agua y las posibles afectaciones que esta pueda tener.
- El análisis de las firmas espectrales mediante el uso de herramientas de software, es pertinente para realizar un acercamiento a lo que es realmente la respuesta espectral de una cobertura como el agua, puesto que se requiere de una verificación de la información en campo para tener un estudio más preciso.
- La presencia de los cultivos de cebolla es un factor importante en los cambios que ha tenido el lago, puesto que se evidencio que si existe una relación

directamente proporcional de los lugares donde hay presencia de los mismos, mayor fue la respuesta espectral del agua.

 La importancia de contar con imágenes satelitales y sensores que permitan tener una mejor temporalidad es de suma importancia para realizar un trabajo más adecuado, por lo cual es de rescatar el uso de imágenes Landsat para este tipo de trabajos académicos y en general para la toma de decisiones en municipios que no cuentan con los suficientes recursos para obtener este tipo de información.

# **REFERENCIAS BIBLIOGRÁFICAS**

- [1] Departamento Nacional de Planeación-CONPES 3801, *Manejo Ambiental Integral De La Cuenca Hidrográfica Del Lago De Tota,* Bogotá D.C., Colombia, 2014.
- [2] Pontificia Universidad Javeriana, CORPOBOYACÁ, «Formulación Del Plan De Ordenación Y Manejo De La Cuenca Del Lago De Tota POMCA,» 2005.
- [3] DANE, «La cebolla de rama o cebolla junca (Allium fistulosum), una hortaliza de gran importancia en la alimentación humana,» *Boletín Mensual, Insumos y Factores Asociados a la Producción Agropecuaria,* nº 35, p. 82, Mayo 2015.
- [4] E. CHUVIECO, Fundamentos de Teledetección Espacial, Segunda ed., Alcalá, Madrid: Ediciones RIALP S.A, 1995.
- [5] H. W. QUIÑONES, *Validación de Firmas Espectrales Utilizando Percepción Remota en Relación a los Pigamentos Asociados a las Cianobacterias en las Salinas de Cabo Rojo, Puerto Rico,* Puerto Rico, Mayagüez, Puerto Rico, pp. 1-7.
- [6] A. WALLACE, «El lago de Tota, el más contaminado del mundo, ahora amenazado por el petróleo,» *Semana,* 17 Agosto 2012.

[7] E. CASTILLO, R. FERRER, V. BAYARRI y J. VIGURI, «Respuesta espectral del agua ante diferentes concentraciones de sedimentos orgánicos e inorgánicos en la Bahía de Santander,» Puerto de la Cruz, 2005.